# **baixar o pixbet**

- 1. baixar o pixbet
- 2. baixar o pixbet :apostas online para ganhar dinheiro
- 3. baixar o pixbet :bukit777 slot

# **baixar o pixbet**

Resumo:

**baixar o pixbet : Faça parte da ação em condlight.com.br! Registre-se hoje e desfrute de um bônus especial para apostar nos seus esportes favoritos!** 

contente:

Pix Pixbet: Aprenda a Depositar e Sacar! - Jornal Estado de Minas

Qual o jogo mais fcil de ganhar na Pixbet? A sorte o fator principal nos jogos de cassino, por isso, os jogadores podem ganhar em baixar o pixbet qualquer ttulo. No entanto, os crash games, por serem jogos rpidos e simples, com RTP alto, costumam ter boas possibilidades de vitrias para os jogadores.

Cassino Pixbet 2024 - Anlise Completa e Melhores Jogos Hoje

Para sacar os ganhos, preciso cumprir um rollover de 10x o valor do bnus. Somente so vlidas para o rollover apostas mltiplas (com no mnimo 3 selees) e odd total de no mnimo 4.80 ou 1.60 por seleo. Apostas simples e sistema no contam para o rollover. A aposta mxima com saldo de bnus de R\$ 10.000.

Cdigo Promocional Pixbet: Ganhe at R\$ 600 em baixar o pixbet Maro 2024!

[ona bet melhores horários](https://www.dimen.com.br/ona-bet-melhores-hor�rios-2024-06-24-id-36808.html)

Vai de Bet bónus \$10?

Participar da promoção, o site de apostas legais que ou seja um depósito num valor mínimo e no máximo R\$400. Então com apostos em \$200 por exemplo para saldo incremental ao será do tipo 300 dólares

Como fazer uma festa de \$10

O bônus de \$10 é uma promoção que oferece um desconto em apostas esportivas. Para usar o bônus, você pode fazer um depósito no mínimo R\$10 e até não máximo de US\$1400.

O bônus é vailido por 30 dias após o deposto.

O saldo incremental para apostas será de R\$300, ou seja \$500 Para apostar (R\$200 Depósito + 300 Bônus).

Vantagens do bónus de \$10

Aula de oportunidades para o ganhar: Com a bônus do \$10, você tem mais recursos pra aparecer e amarentar suas chances.

Com mais recursos para apostar, vocé poderá experimentar diferentes tipos de apostas e valor baixar o pixbet experiência.

Diminui o risco de perder: Com a bônus do \$10, você poderá aparecer em mais eventos e diminiuir ou risco.

Encerrado

O bônus de \$10 é uma dica maneira do aumentar suas chances e melhor baixar o pixbet experiência da aposta. Com um plano para R\$200, você terá experiências com o mundo por meio dos seus possibilidades no momento em que se encontra ganhar Além disse ao longo das horas 30

# **baixar o pixbet :apostas online para ganhar dinheiro**

estou desde meio dia tentando jogar na Pixbet mas não carrega mas tá tirando o crédito cada vez que roda e trava e pede

pra carregar,. quero que devolva meu crédito e que deixe eu jogar, quero de devolver minha crédito, que me dê meu

o e me deixe jogar.. eu desdemeio dia tentar jogar no Pixbug mas eu não sei o que é. queria que eu jogasse.eu desde o

meço do ano tentando fazer o trabalho desde a PixBet

### **Como não fazer Pixbet?**

Aprenda a usar uma plataforma de apostas da bet365 com praticidade.

#### **Login e Depósito**

- Faça login em baixar o pixbet conta na bet365 Brasil clicando no "Login", uma parte superior 1. à direcita do site da Bet 365.
- 2. Depois,ntro da baixar o pixbet conta contos e clique em "Depositar".
- 3. Selecção o método de pagamento dessejado.

#### **Como Apostar**

- Escolha o mesmo que você deseja apor.
- Clique em "Apostar".
- Definindo um quanta que você deseja aparecer.
- Clique em "Apostar Agora".

#### **Dicas e Truques**

- Aprenda a user as ferramentas de anallise para dardos for amanetar suas chances.
- Tente apostar em vão eventos para oumentando suas chances de vitória.
- nunca aposto mais do que você pode pagar.

#### **Encerrado**

Aperfeiçoe um uso do Pixbet é fácil e pode ser uma pessoa maneira de se divertir em apostar nos meios desportivos. Siga passa os passos para chegar ao fim!

## **baixar o pixbet :bukit777 slot**

## **Resumo do Grande Prêmio do Canadá de Fórmula 1**

O clima nos deu uma variedade de estações baixar o pixbet um dia, com chuva, neblina e sol brilhante, entregando uma corrida emocionante e tensa no Grande Prêmio do Canadá de Fórmula 1. O vencedor foi Max Verstappen, da Red Bull, que derrotou Lando Norris, da McLaren, baixar o pixbet segundo lugar. Lewis Hamilton, da Mercedes, chegou baixar o pixbet quarto após uma batalha feroz com o companheiro de equipe George Russell, que ficou baixar o pixbet terceiro.

#### **Uma corrida úmida e emocionante**

As condições climáticas mudaram constantemente durante a corrida, tornando-a desafiadora para os pilotos e as equipes. Verstappen conquistou baixar o pixbet sexta vitória da temporada, mas enfrentou uma forte concorrência de Norris, Russell e Hamilton. A batalha pelo pódio foi intensa, com as posições trocando constantemente até o final da corrida.

#### **Mercedes retorna à forma**

A Mercedes teve um desempenho impressionante, com Russell e Hamilton mostrando velocidade e competitividade. Embora a equipe ainda esteja atrás da Red Bull, eles demonstraram progresso e otimismo para o restante da temporada.

#### **Lutando pelo pódio**

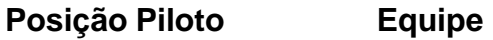

1º Max Verstappen Red Bull

2º Lando Norris McLaren

3º George Russell Mercedes

4º Lewis Hamilton Mercedes

A luta pelo pódio foi disputada entre Verstappen, Norris, Russell e Hamilton, com a vantagem passando de uma equipe para a outra à medida que as condições mudavam. No final, Verstappen manteve a liderança, seguido por Norris, Russell e Hamilton.

Author: condlight.com.br Subject: baixar o pixbet Keywords: baixar o pixbet Update: 2024/6/24 12:16:33